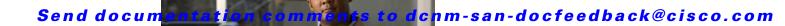

## **New and Changed Information**

As of Cisco DCNM Release 5.2, Cisco Fabric Manager and Cisco Data Center Network Manager for LAN are merged into one unified product called Cisco Data Center Network Manager (DCNM) that can manage both LAN and SAN environments. As a part of this product merger, the name Cisco DCNM for SAN replaces the name Cisco Fabric Manager.

The following documentation changes support the merged Cisco DCNM product:

- Cisco DCNM product documentation for Cisco DCNM Release 5.2 is retitled with the name Cisco DCNM for LAN.
- Cisco Fabric Manager product documentation for Cisco DCNM Release 5.2 is retitled with the name Cisco DCNM for SAN.
- Cisco DCNM for SAN product documentation is now published to the Data Center Network Manager listing page on Cisco.com: http://www.cisco.com/en/US/products/ps9369/tsd products support configure.html
  - This URL is also the listing page for Cisco DCNM for LAN product documentation.
- Cisco Fabric Manager documentation for software releases earlier than Cisco DCNM Release 5.2, retains the name Cisco Fabric Manager and remains available at its current Cisco.com listing page: http://www.cisco.com/en/US/products/ps10495/tsd products support configure.html
  - You should continue to use the Cisco Fabric Manager documentation if you are using a release of Cisco Fabric Manager software that is earlier than Cisco DCNM Release 5.2.
- The name DCNM-SAN is used in place of Cisco DCNM for SAN in the user interface of Cisco Data Center Network Manager; likewise, the name DCNM-LAN is used in place of Cisco DCNM for LAN in the user interface. To match the user interface, the product documentation also uses the names DCNM-SAN and DCNM-LAN.
- The following new publications support both Cisco DCNM for LAN and DCNM for SAN, and address the new licensing model, the new installation process, and the new features of Cisco DCNM:
  - Cisco DCNM Installation and Licensing Guide
  - Cisco DCNM Release Notes
- For a complete list of Cisco DCNM documentation, see the "Related Documentation" section in the Preface.

As of Cisco MDS NX-OS Release 4.2(1), software configuration information is available in new feature-specific configuration guides for the following information:

- System management
- Interfaces
- Fabric

## Send documentation comments to dcnm-san-docfeedback@cisco.com

- Quality of service
- Security
- IP services
- High availability and redundancy

The information in these new guides previously existed in the *Cisco MDS 9000 Family CLI Configuration Guide* and in the *Cisco MDS 9000 Family Fabric Manager Configuration Guide*. Those configuration guides remain available on Cisco.com and should be used for all software releases prior to MDS NX-OS Release 4.2(1). Each guide addresses the features introduced in or available in a particular release. Select and view the configuration guide that pertains to the software installed in your switch.

For a complete list of document titles, see the list of Related Documentation in the "Preface."

To find additional information about Cisco MDS NX-OS Release 4.2(x), see the *Cisco MDS 9000 Family Release Notes* available at the following Cisco Systems website:

http://www.cisco.com/en/US/products/ps5989/prod\_release\_notes\_list.htm

## **About This Guide**

The information in the new *Fabric Configuration Guide, Cisco DCNM for SAN* previously existed in Part 4: Fabric of the *Cisco MDS 9000 Family Fabric Manager Configuration Guide.* 

Table 1-1 lists the New and Changed features for this guide, starting with MDS NX-OS Release 4.2(1).

Table 1-1 New and Changed Features

|                          |                                        |                                                                                                    | Changed<br>in |                                                    |
|--------------------------|----------------------------------------|----------------------------------------------------------------------------------------------------|---------------|----------------------------------------------------|
| Feature                  | GUI Change                             | Description                                                                                                    | Release       | Where Documented                                   |
| Smart Zoning             | Zone and Zoneset configuration windows | Smart zoning supports zoning among more devices by reducing the number of zoning entries that needs to be programmed by considering device type information without increasing the size of the zone set. | 6.1(1)        | Chapter 7, "Configuring and Managing Zones."       |
| FCoE Configuration       | FC Services > FCoE                     | Added information about discovering Cisco Nexus 7000 and Cisco MDS 9000 family switches using the FCoE wizard.                                                                                           | 5.2(1)        | Chapter 9, "Configuring FCoE"                      |
| Host Provision<br>Wizard | Host Provision Wizard                  | Added information about Host Provision Wizard.                                                                                                    | 4.2(1)        | Chapter 4, "Configuring and Managing VSANs"        |
| Zones and Zonesets       | Zone and Zoneset configuration windows | Added information about adding multiple end devices to zones and multiple zones to zone sets.                                                                                                    | 4.2(1)        | Chapter 7, "Configuring and Managing Zones"        |
| Device Alias             | Interfaces configuration window        | Added information about populating device alias to interface description.                                                                                                    | 4.2(1)        | Chapter 8, "Distributing<br>Device Alias Services" |

## Send documentation comments to

Table 1-1 New and Changed Features (continued)

| Feature          | GUI Change                      | Description                                                        | Changed<br>in<br>Release | Where Documented                                                       |
|------------------|---------------------------------|--------------------------------------------------------------------|--------------------------|------------------------------------------------------------------------|
| X2 DWDM          | Module configuration window     | Added information about configuring X2 DWDM transceiver frequency. | 4.2(1)                   | Chapter 11, "Configuring<br>Dense Wavelength<br>Division Multiplexing" |
| XRC Acceleration | Interfaces configuration window | Added information about configuring XRC Acceleration.              | 4.2(1)                   | Chapter 14, "Configuring FICON"                                        |

For a complete list of Cisco DCNM documentation, see the "Related Documentation" in the Preface.

Send documentation comments to dcnm-san-docfeedback@cisco.com